## **Powerbuilder 11 0 Programming Guide**

Yeah, reviewing a books **Powerbuilder 11 0 Programming Guide** could amass your close associates listings. This is just one of the solutions for you to be successful. As understood, finishing does not recommend that you have wonderful points.

Comprehending as without difficulty as settlement even more than new will find the money for each success. bordering to, the broadcast as capably as perception of this Powerbuilder 11 0 Programming Guide can be taken as with ease as picked to act.

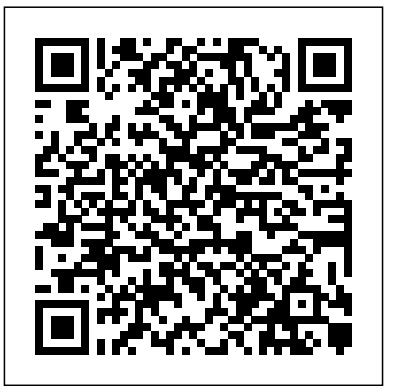

*Installing InfoMaker - Sybase Powerbuilder V.11.5 ...* DataWindowChild PowerBuilder 11 5 *Increase set volume week to week? Ft. Eric Helms \u0026 Mike Israetel (Part I)*

How to Deploy PowerBuilder Applications*Complete Strength Training Programming \u0026 Periodization | How to Create a Strength Program IDE Enhancements of PowerBuilder 2019 R3* PowerBuilder - The Basics: Defining a DataWindow Object

Enhanced RESTClient in PowerBuilder 2019*In-Depth Bubble.io Tutorial: How to Build ANY Type of App Without Code on Bubble Power Builder Day2 FREE Déjà Vu PROGRAM: Get Your STRENGTH BACK to where it*

*WAS Before! Power Builder Day8 PowerBuilder Classic Essentials eTraining* Oracle Performance Tuning - EXPLAIN PLAN *Programming Series #4: How to Progress Sets/Reps for Strength; Linear Periodization Explained* SQL Server Execution Plan Basics 004: Calculations and Custom Functions: free training webinar for FileMaker Citizen Developers *REST Interoperability – a PowerBuilder 2017 R2 New Feature Do MAX(col) Scan Table? - SQL in Sixty Seconds #106* **Creating a Strength Block-JTSstrength.com** 22 Basic Execution Plans **Execution Plan - Estimated vs Actual - SQL in Sixty Seconds #113** SQL Query | Custom Sorting | Order by Month in an Year Ultimate Suite for PowerBuilder- Don't work weekends! Download and Install #Appeon #PowerBuilder #2019 03 - PowerDock - Ultimate Suite for PowerBuilder C# Development with PowerBuilder 2018 *PowerBuilder Modern UI Framework (PART. 1) Dr Eric Helms: Lessons from the Easiest Contest Diet So Far! PowerBuilder 2019 New Features: UI Themes Hands on Look at PowerBuilder 2017* SyBooks Online

Installation Guide - PowerBuilder Installation Guide Powerbuilder 11 0 the unique type of training called powerbuilding Powerbuilding is Installation Guide Powerbuilder 11 0 Yeah, reviewing a books Installation Guide Powerbuilder 11 0 could ensue your near associates listings. This is just one of the solutions for you to be successful. As understood, deed does not recommend that you have extraordinary points ...

## PowerBuilder

powerbuilder 11 0 programming guide, as one of the most in force sellers here will completely be along with the best options to review. Once you've found a book you're interested in, click Read Online and the book will open within your

Basic PowerBuilder 11 Programming - Training Outlines

This intensive hands-on course is designed for application programmers responsible for the design and implementation of client/server applications using PowerBuilder 11. Powerbuilder Training Prerequisites. Basic knowledge of the Windows operating system. · Introduction to SQL, or equivalent experience. · Experience in a programming language, such as COBOL, Visual Basic, C++, or Java; PowerBuilder Training Course duration 5 Days PowerBuilder Training Course Outline

The Ultimate Guide to Powerbuilding - Jacked Factory ...

The foundation of creating a training routine is vital to the success of anyone who plans on building an impressive amount of strength and muscular size. This article is going to teach you how to do this using

becoming a prominent way of training for many... View Article *PowerBuilder Enterprise contents - SAP*

For beginners: start with Introduction to PowerBuilder 7, but you should skip the first few lesson because they are obsolete, so you can start from here: PowerBuilder Environment For advanced developers: Advanced PowerBuilder 7

**Cisco Unified Contact Center Express - Programming Guides** 'Sybase.PowerBuilder.Core, Version=11.5.0.0, Culture=neutral, PublicKeyToken=b76b10796de f6a00' or one of its dependencies. The system cannot find the file specified. Assembly Load Trace: The following information can be helpful to determine why the assembly 'Sybase.PowerBuilder.Core, Version=11.5.0.0, *DataWindowChild PowerBuilder 11 5 Increase set volume week to week? Ft. Eric Helms \u0026 Mike Israetel (Part I) How to Deploy PowerBuilder ApplicationsComplete Strength Training Programming \u0026 Periodization | How to Create a Strength Program IDE Enhancements of PowerBuilder 2019 R3* PowerBuilder - The Basics: Defining a DataWindow Object Enhanced RESTClient in PowerBuilder 2019*In-Depth Bubble.io Tutorial: How to Build ANY Type of App Without Code on Bubble Power Builder Day2 FREE Déjà Vu PROGRAM: Get Your STRENGTH BACK to where it WAS Before! Power Builder Day8 PowerBuilder Classic Essentials eTraining* Oracle Performance Tuning - EXPLAIN PLAN *Programming Series #4: How to Progress Sets/Reps for Strength; Linear Periodization Explained* SQL Server Execution Plan Basics 004: Calculations and Custom Functions: free training webinar for FileMaker

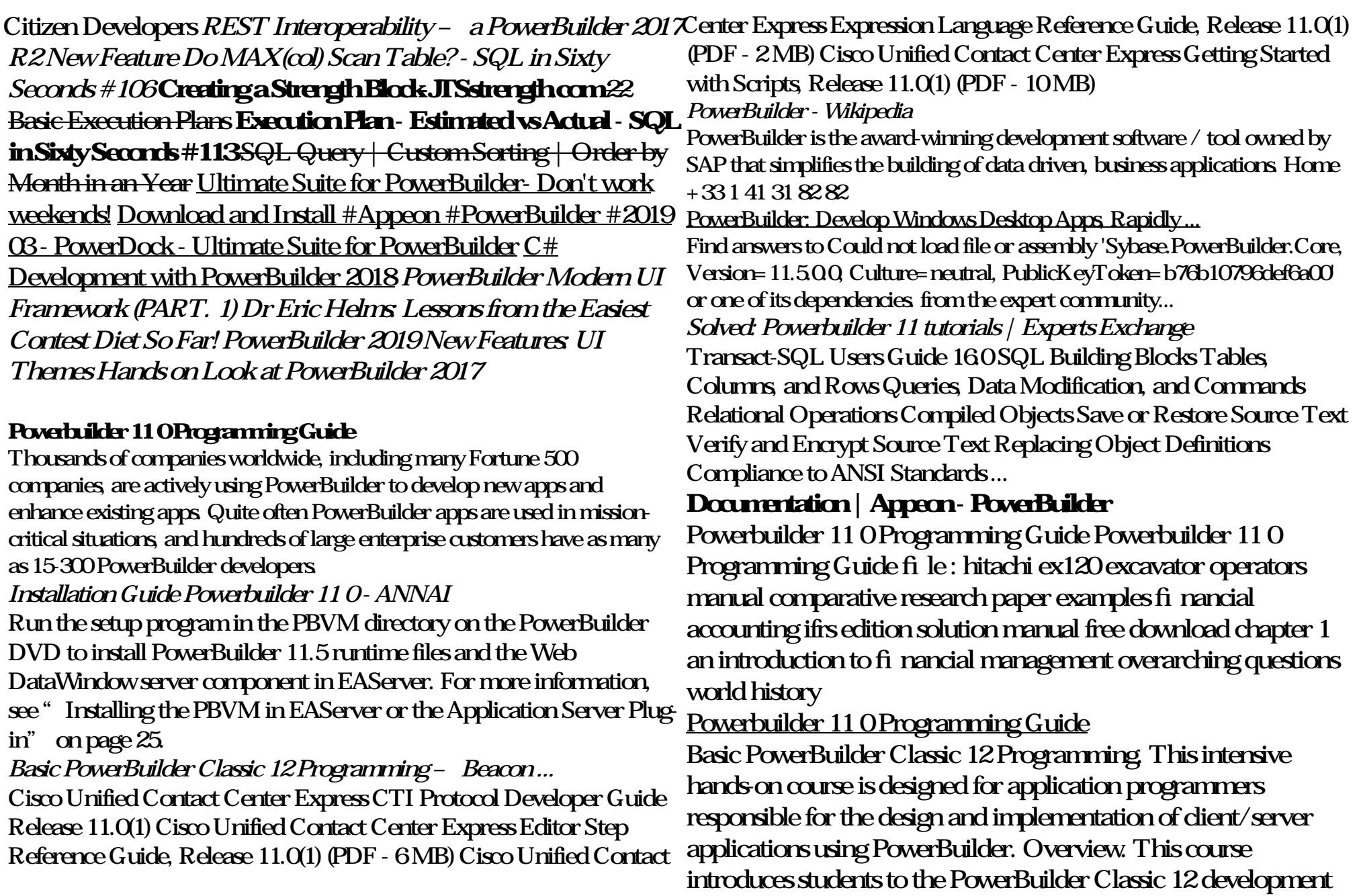

## environment. Each component of the PowerBuilder ...

## *Starting the PowerBuilder 11.0 setup program*

What's New in C# Migration and Development Upgrade Guide from Version 2019 to 2019 R2 Installation Guide of SnapDevelop (from PowerBuilder) (from RapidSharp) Release Bulletin of SnapDevelop (from PowerBuilder) (from RapidSharp)

*Powerbuilder 11 0 Programming Guide | liceolefilandiere* PowerBuilder DVD. Common setup program for PowerBuilder 11.5 (all editions) and InfoMaker 11.5, setup program for SQL Anywhere 11.0, and a support folder that contains files that can be used to rebuild the PowerBuilder extensions for Web services clients and other supporting files. PowerBuilder SyBooks CD. Documentation for PowerBuilder in HTML-based and PDF formats. For more information, see "Other sources of information".

PowerBuilder Classic 12/12.5 guide/tutorials - Stack Overflow powerbuilder 11 0 programming guide Programming Guide Powerbuilder Powerbuilder 11 0 Programming Guide Starting the PowerBuilder 11.0 setup program To install PowerBuilder Enterprise, insert the PowerBuilder DVD into your DVD drive. The setup program starts automatically. Installing from a downloaded image If you have downloaded an installable

Powerbuilder 11 0 Programming Guide - download truyenyy.com PowerBuilder is an object-oriented programming language. Nearly all of the visual and non-visual objects support inheritance, polymorphism, and encapsulation. The programmer may utilize a common code framework such as PowerBuilder Foundation Classes, also known as PFC, to inherit objects from and leverage pre-existing code.